# smultiling.sty: Multilinguality Support for STEX

# Michael Kohlhase, Deyan Ginev Jacobs University, Bremen <http://kwarc.info/kohlhase>

April 7, 2016

#### Abstract

The smultiling package is part of the STEX collection, a version of TEX/LATEX that allows to markup TEX/LATEX documents semantically without leaving the document format, essentially turning TEX/LATEX into a document format for mathematical knowledge management (MKM).

The smultiling package adds multilinguality support for STEX, the idea is that multilingual modules in STEX consist of a module signature together with multiple language bindings that inherit symbols from it, which also account for cross-language coordination.

# Contents

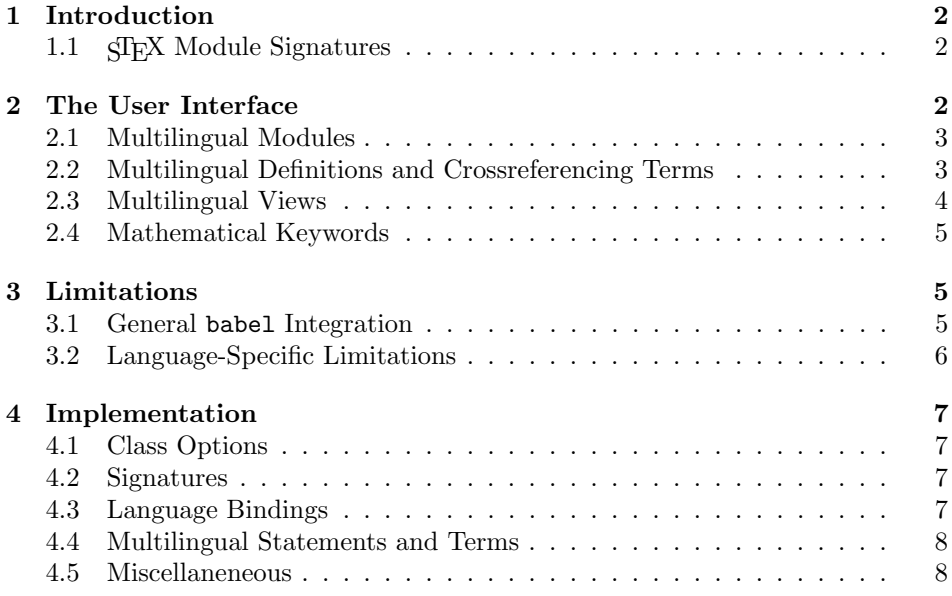

# <span id="page-1-0"></span>1 Introduction

We have been using  $\langle \text{SFRX} \rangle$  as the encoding for the Semantic Multilingual Glossary of Mathematics (SMGloM; see **[IanJucKoh:sps14**]). The SMGloM data model has been taxing the representational capabilities of  $\langle \text{SFR} \rangle$  with respect to multilingual support and verbalization definitions; see [\[Koh14\]](#page-8-0), which we assume as background reading for this note.

### <span id="page-1-1"></span>1.1 STEX Module Signatures

(monolingual) STEX had the intuition that the symbol definitions (\symdef and \symvariant) are interspersed with the text and we generate  $\frac{1}{2}$  module signatures (SMS  $\ast$ , sms files) from the ST<sub>EX</sub> files. The SMS duplicate "formal" information from the "narrative" STEX files. In the SMGloM, we extend this idea by making the the SMS primary objects that contain the language-independent part of the formal structure conveyed by the STEX documents and there may be multiple narrative "language bindings" that are translations of each other – and as we do not want to duplicate the formal parts, those are inherited from the SMS rather than written down in the language binding itself. So instead of the traditional monolingual markup in Figure [1,](#page-1-3) we we now advocate the divided style in Figure [2.](#page-2-2)

```
\begin{module}[id=foo]
\symdef{bar}{BAR}
\begin{definition}[for=bar]
  A \defiii{big}{array}{raster} ($\bar$) is a\ldots, it is much bigger
  than a \defiii[sar]{small}{array}{raster}.
\end{definition}
\end{module}
```
Example 1: A module with definition in monolingual STFX

We retain the old module environment as an intermediate stage. It is still useful for monolingual texts. Note that for files with a module, we still have to extract \*.sms files. It is not completely clear yet, how to adapt the workflows. We clearly need a lmh or editor command that transfers an old-style module into a new-style signature/binding combo to prepare it for multilingual treatment.

# <span id="page-1-2"></span>2 The User Interface

langfiles The smultiling package accepts the langfiles option that specifies – for a module  $\langle mod \rangle$  that the module signature file has the name  $\langle mod \rangle$ .tex and the language bindings of language with the ISO 639 language specifier  $\langle \text{lang} \rangle$  have the EdN:1 file name  $\langle mod \rangle$ .  $\langle lang \rangle$ . tex.<sup>1</sup>

 $1_{\text{EDNOTE:}}$  implement other schemes, e.g. the onefile scheme.

```
\usepackage{multiling}
\begin{modsig}{foo}
\symdef{bar}{BAR}
\symi{sar}
\end{modsig}
\begin{modnl}[creators=miko,primary]{foo}{en}
\begin{definition}
  A \defiii[bar]{big}{array}{raster} ($\bar$) is a\ldots, it is much bigger
  than a \defiii[sar]{small}{array}{raster}.
\end{definition}
\end{modnl}
\begin{modnl}[creators=miko]{foo}{de}
\begin{definition}
  Ein \defiii[bar]{gro"ses}{Feld}{Raster} ($\bar$) ist ein\ldots, es
  ist viel gr"o"ser als ein \defiii[sar]{kleines}{Feld}{Raster}.
\end{definition}
\end{modnl}
```
Example 2: Multilingual STEX for Figure [1.](#page-1-3)

#### <span id="page-2-0"></span>2.1 Multilingual Modules

modsig There the modsig environment works exactly like the old module environment, only that the id attribute has moved into the required argument – anonymous module signatures do not make sense.

modnl The modnl environment takes two arguments the first is the name of the module signature it provides language bindings for and the second the ISO 639 language specifier of the content language. We add the primary key modnl, which can specify the primary language binding (the one the others translate from; and EdN:2 which serves as the reference in case of translation conflicts).<sup>2</sup>

> There is another difference in the multilingual encoding: All symbols are in- \symi troduced in the module signature, either by a \symdef or the new \symi macro.  $\sqrt{\text{symi}\{ \langle name \rangle\}}$  takes a symbol name  $\langle name \rangle$  as an argument and reserves that \symi\* name. The variant \symi\*{ $\langle name \rangle$ } declares  $\langle name \rangle$  to be a primary symbol;  $\sqrt{\sqrt{\text{Symii}}$  see [\[Koh14\]](#page-8-0) for a discussion. STEX provides variants  $\sqrt{\text{Symii}}$  and  $\sqrt{\text{Symiii}}$  – and \symiii their starred versions – for multi-part names.

#### <span id="page-2-1"></span>2.2 Multilingual Definitions and Crossreferencing Terms

We do not need a new infrastructure for defining mathematical concepts, only the realization that symbols are language-independent. So we can use symbols for the coordination of corresponding verbalizations. As the example in Figure [2](#page-2-2) already shows, we can just specify the symbol name in the optional argument of the **\defi** macro to establish that the language bindings provide different verbalizations of the same symbol.

 ${}^{2}$ EDNOTE: @DG: This needs to be implemented in LaTeXML

For multilingual term references the situtation is more complex: For singleword verbalizations we could use \atrefi for language bindigns. Say we have introduced a symbol foo in English by \defi{foo} and in German by \defi[foo]{Foo}. Then we can indeed reference it via \trefi{foo} and \atrefi{Foo}{foo}. But one the one hand this blurs the distinction between translation and "linguistic variants" and on the other hand does not scale to multi-word compounds as bar in Figure [2,](#page-2-2) which we would have to reference as \atrefiii{gro"ses Feld Raster}{bar}. To avoid this, \mtref\* the smultiling package provides the new macros \mtrefi, \mtrefii, and \mtrefiii for multilingual references. Using this, we can reference bar as \mtrefiii[?bar]{gro"ses}{Feld}{Raster}, where we use the (up to three)

mandatory arguments to segment the lexical constituents. The first argument it syntactially optional to keep the parallelity to  $\ast$  def\* \\*tref\* it specifies the symbol via its name  $\langle name \rangle$  and module name  $\langle mod \rangle$  in a MMT URI  $\langle mod \rangle? \langle name \rangle$ . Note that MMT URIs can be relative:

- 1. foo?bar denotes the symbol bar from module foo
- 2. foo the module foo (the symbol name is induced from the remaining arguments of \mtref\*)
- 3. ?bar specifies symbol bar from the current module

Note that the number suffix  $i/ii/iii$  indicates the number of words in the actual language binding, not in the symbol name as in \atref\*.

#### <span id="page-3-0"></span>2.3 Multilingual Views

Views receive a similar treatment as modules in the smultiling package. A viewsig multilingual view consists of a view signature marked up with the viewsig environment. This takes three required arguments: a view name, the source module, and the target module. The optional first argument is for metadata (display, title, creators, and contributors) and load information (frompath, EdN:3 **Ednergos**, topath, and torepos).<sup>3</sup>

```
\begin{viewsig}[creators=miko,]{norm-metric}{metric-space}{norm}
  \vassign{base-set}{base-set}
  \vassign{metric}{\funcdot{x,y}{\norm{x-y}}}
\end{viewsig}
```
Views have language bindings just as modules do, in our case, we have

```
\begin{gviewnl}[creators=miko]{norm-metric}{en}{norm}{metric-space}
  \obligation{metric-space}{obl.norm-metric.en}
 \begin{assertion}[type=obligation,id=obl.norm-metric.en]
    \delta(x,y) {\norm{x-y}}$ is a \trefii[metric-space]{distance}{function}
  \end{assertion}
  \begin{sproof}[for=obl.norm-metric.en]
    {we prove the three conditions for a distance function:}
```
 $^3\mathrm{EDNOTE}$ : MK: that does not work yet, what we describe here is mhviewig; we need to refactor further.

```
\end{sproof}
\end{gviewnl}
```
...

# <span id="page-4-0"></span>2.4 Mathematical Keywords

For translations of the mathemtical keywords, the statements and sproofs pack-EdN:4<br>EdN:4 ages in SIEX define special language definition files, e.g. statements-ngerman.ldf.<sup>45</sup> EdN:4<br>EdN:5 There is currently only very limited support for this.

# <span id="page-4-1"></span>3 Limitations

We list the limitations of the smultiling package.

#### <span id="page-4-2"></span>3.1 General babel Integration

There is currently no integration with the babel package that handles languagespecific aspects in LATEX. In particular, selecting the right language must be done manually. In particular, the example from Figure ?? would really have the form given in Figure  $3$  – see the \usepackage [usenglish,ngerman] {babel} in line 2, and the \selectlanguage statements in lines 6 and 13.

```
\usepackage{multiling}
\usepackage[usenglish,ngerman]{babel}% babel support
\begin{modsig}{foo}
\symdef{bar}{BAR}
\symi{sar}
\end{modsig}
\selectlanguage{english}% english version follows
\begin{modnl}[creators=miko,primary]{foo}{en}
\begin{definition}
  A \defiii[bar]{big}{array}{raster} ($\bar$) is a\ldots, it is much bigger
  than a \defiii[sar]{small}{array}{raster}.
\end{definition}
\end{modnl}
\selectlanguage{german}% german umlauts please
\begin{modnl}[creators=miko]{foo}{de}
\begin{definition}
  Ein \defiii[bar]{gro"ses}{Feld}{Raster} ($\bar$) ist ein\ldots, es
  ist viel gr"o"ser als ein \defiii[sar]{kleines}{Feld}{Raster}.
\end{definition}
\end{modnl}
```
Example 3: Multilingual SIEX with babel

 ${}^{4}$ EDNOTE: say more about this

 $5E$ DNOTE: There is the translator package which belongs to beamer, maybe we should switch to that.

For the langfiles setup, which assumes that module signatures and langauge bindings are in separate files, babel integration can be simplified by providing a language-specific preamble file with  $\text{usspace}\{\langle \langle \langle \langle \rangle \rangle\}$  (babel) which is pre-pended to all language binding files when formatted. This preamble can also contain the other langauge-specific packages (e.g. for font encodings, etc.).

#### <span id="page-5-0"></span>3.2 Language-Specific Limitations

Some languages have more problems than others

Turkish makes = an active character (to give better spacing); this interacts unfavorably with the keyval package which needs = as key/value separator (and gives it a different catcode). Therefore we need to prohibit this by restricting the shorthands option: use \usepackage[turkish,shorthands=:!]{babel}.

EdN:6  $\qquad \qquad \textbf{Chinese needs special fonts and related}$ <sup>6</sup>.

 ${}^{6}$ EDNOTE: get Jinbo to document this

# <span id="page-6-0"></span>4 Implementation

#### <span id="page-6-1"></span>4.1 Class Options

 $\langle \ast$ sty $\rangle$ 

\newif\if@smultiling@mh@\@smultiling@mh@false

- \DeclareOption{mh}{\@smultiling@mh@true}
- \newif\if@langfiles\@langfilesfalse
- \DeclareOption{langfiles}{\@langfilestrue}
- \DeclareOption\*{\PassOptionsToPackage{\CurrentOption}{modules}}
- \ProcessOptions

We load the packages referenced here.

\if@smultiling@mh@\RequirePackage{smultiling-mh}\fi

- \RequirePackage{etoolbox}
- \RequirePackage{structview}

#### <span id="page-6-2"></span>4.2 Signatures

modsig The modsig environment is just a layer over the module environment. We also redefine macros that may occur in module signatures so that they do not create markup.

```
11 \newenvironment{modsig}[2][]{%
```

```
12 \def\@test{#1}\ifx\@test\@empty\begin{module}[id=#2]\else\begin{module}[id=#2,#1]\fi\ignorespac
13 {\end{module}\ignorespacesandparsafterend}
```
viewsig The viewsig environment is just a layer over the view environment with the keys suitably adapted.

```
14 \newenvironment{viewsig}[4][]{\def\@test{#1}\ifx\@test\@empty%
```

```
15 \begin{view}[id=#2,ext=tex]{#3}{#4}\else\begin{view}[id=#2,#1,ext=tex]{#3}{#4}\fi%
```
- \ignorespacesandpars}
- {\end{view}\ignorespacesandparsafterend}

\@sym\* has a starred form for primary symbols.

```
18 \newcommand\symi{\@ifstar\@symi@star\@symi}
```
- \newcommand\@symi[1]{\if@importing\else Symbol: \textsf{#1}\fi\ignorespacesandpars}
- \newcommand\@symi@star[1]{\if@importing\else Primary Symbol: \textsf{#1}\fi\ignorespacesandpars} \newcommand\symii{\@ifstar\@symii@star\@symii}
- 
- \newcommand\@symii[2]{\if@importing\else Symbol: \textsf{#1-#2}\fi\ignorespacesandpars}
- 23 \newcommand\@symii@star[2]{\if@importing\else Primary Symbol: \textsf{#1-#2}\fi\ignorespacesand \newcommand\symiii{\@ifstar\@symiii@star\@symiii}
- \newcommand\@symiii[3]{\if@importing\else Symbol: \textsf{#1-#2-#3}\fi\ignorespacesandpars}
- 26 \newcommand\@symiii@star[3]{\if@importing\else Primary Symbol: \textsf{#1-#2-#3}\fi\ignorespace

# <span id="page-6-3"></span>4.3 Language Bindings

#### $modn!.*$

 \addmetakey{modnl}{load} \addmetakey\*{modnl}{title}

- \addmetakey\*{modnl}{creators}
- \addmetakey\*{modnl}{contributors}
- \addmetakey{modnl}{srccite}
- \addmetakey{modnl}{primary}[yes]
- modnl The modnl environment is just a layer over the module environment and the \importmodule macro with the keys and language suitably adapted.
	- \newenvironment{modnl}[3][]{\metasetkeys{modnl}{#1}%
	- \def\@test{#1}\ifx\@test\@empty\begin{module}[id=#2.#3]\else\begin{module}[id=#2.#3,#1]\fi%
	- \if@langfiles\importmodule[load=#2,ext=tex]{#2}\else
	- \ifx\modnl@load\@empty\importmodule{#2}\else\importmodule[ext=tex,load=\modnl@load]{#2}\fi%
	- \fi%
	- \ignorespacesandpars}
	- {\end{module}\ignorespacesandparsafterend}

viewnl The viewnl environment is just a layer over the viewsketch environment with EdN:7 the keys and language suitably adapted.<sup>7</sup>

```
40 \newenvironment{viewnl}[5][]{\def\@test{#1}\ifx\@test\@empty%
```
- \begin{viewsketch}[id=#2.#3,ext=tex]{#4}{#5}\else%
- \begin{viewsketch}[id=#2.#3,#1,ext=tex]{#4}{#5}\fi%
- \ignorespacesandpars}
- {\end{viewsketch}\ignorespacesandparsafterend}

#### <span id="page-7-0"></span>4.4 Multilingual Statements and Terms

\mtref\* we first first define an auxiliary conditional \@instring that checks of ? is in the first argument. \mtrefi uses it, if there is one, it just calls \termref, otherwise it calls \@mtrefi, which assembles the \termref after splitting at the ?.

```
45 \def\@instring#1#2{TT\fi\begingroup\edef\x{\endgroup\noexpand\in@{#1}{#2}}\x\ifin@}
```

```
46 \newcommand\mtrefi[2][]{\if\@instring{?}{#1}\@mtref #1\relax{#2}\else\termref[cd=#1]{#2}\fi}
```

```
47 \def\@mtref#1?#2\relax{\termref[cd=#1,name=#2]}
```

```
48 \newcommand\mtrefis[2][]{\mtrefi[#1]{#2s}}
```

```
49 \newcommand\mtrefii[3][]{\mtrefi[#1]{#2 #3}}
```

```
50 \newcommand\mtrefiis[3][]{\mtrefi[#1]{#2 #3s}}
```

```
51 \newcommand\mtrefiii[4][]{\mtrefi[#1]{#2 #3 #4}}
```

```
52 \newcommand\mtrefiiis[4][]{\mtrefi[#1]{#2 #3 #4s}}
```
# <span id="page-7-1"></span>4.5 Miscellaneneous

the \ttl macro (to-translate) is used to mark untranslated stuff. We need a better LATEXMLtreatment of this eventually that is integrated with MathHub.info.

```
\text{t}ttl
```

```
53 \newcommand\ttl[1]{\red{TTL: #1}}
54 \langle/sty\rangle
```
EDNOTE: MK: we have to do something about the if@langfiles situation here. But this is non-trivial, since we do not know the current path, to which we could append  $\langle lang \rangle!$ 

# References

<span id="page-8-0"></span>[Koh14] Michael Kohlhase. "A Data Model and Encoding for a Semantic, Multilingual Terminology of Mathematics". In: Intelligent Computer Mathematics. Conferences on Intelligent Computer Mathematics. (Coimbra, Portugal, July 7–11, 2014). Ed. by Stephan Watt et al. LNCS 8543. Springer, 2014, pp. 169–183. isbn: 978-3-319-08433-6. url: [http : / /](http://kwarc.info/kohlhase/papers/cicm14-smglom.pdf) [kwarc.info/kohlhase/papers/cicm14-smglom.pdf](http://kwarc.info/kohlhase/papers/cicm14-smglom.pdf).